# **KARTOTEKA KOMPUTERA ADC**

## [www.polsl.pl/adc/druki.htm](http://www.polsl.pl/adc/druki.htm)

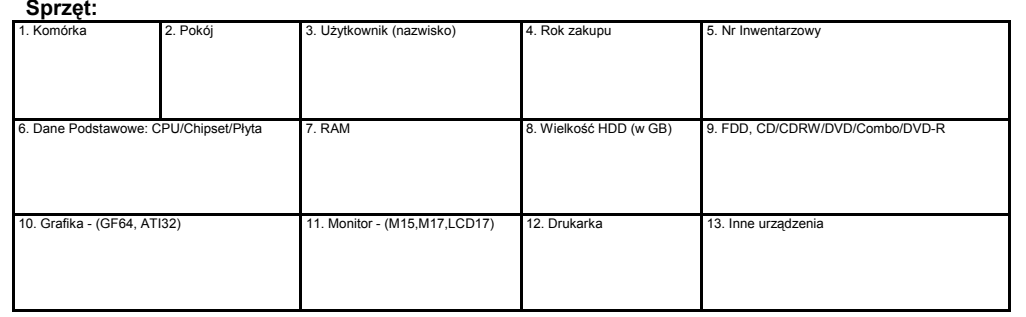

### **Oprogramowanie:**

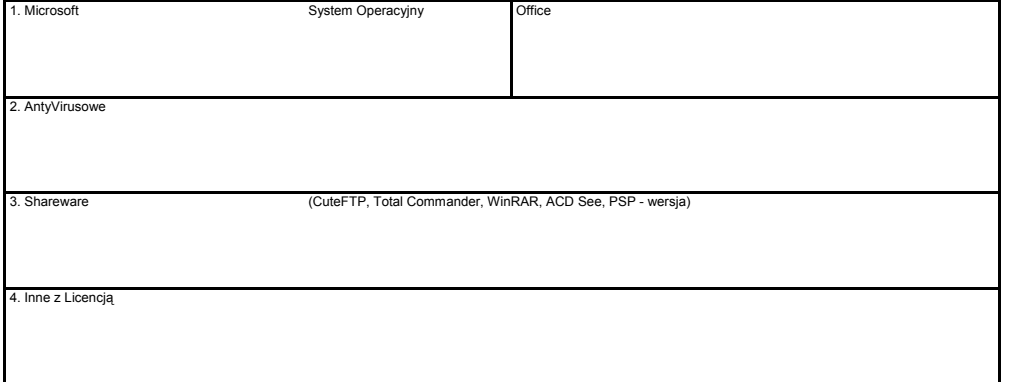

# **KARTOTEKA KOMPUTERA ADC**

#### **Sprzęt:**

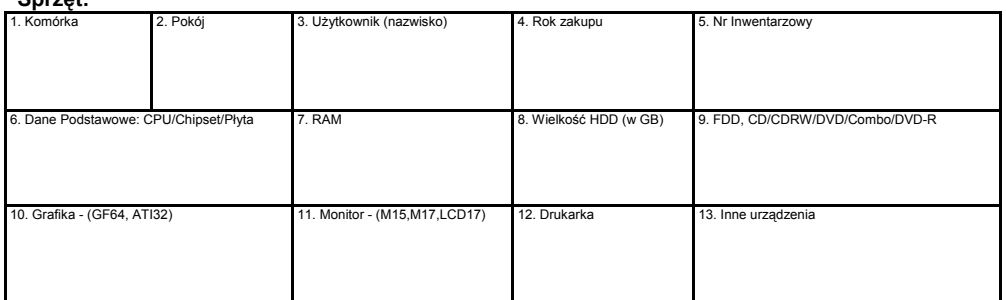

# **Oprogramowanie:**

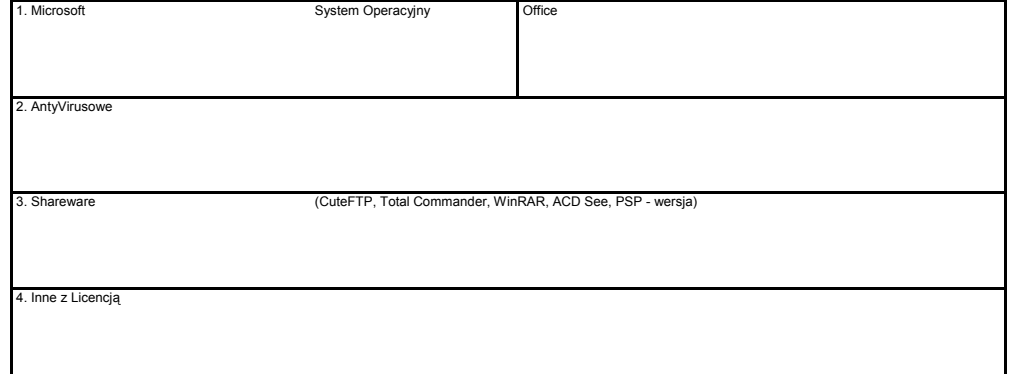

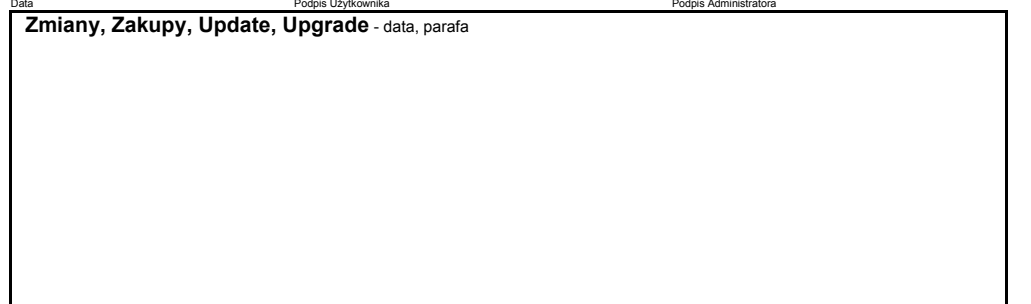

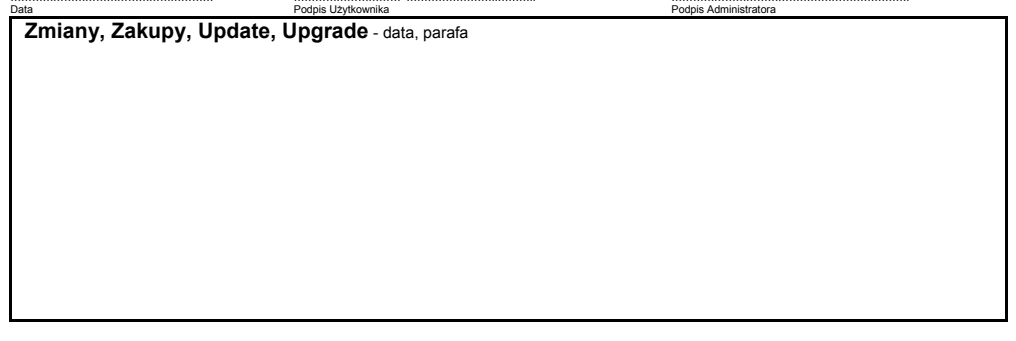

#### [www.polsl.pl/adc/druki.htm](http://www.polsl.pl/adc/druki.htm)